## Introduction to Machine Learning, Spring 2016

### Problem Set 4: VC dimension & Decision trees Due: Sunday, March 6, 2016 at 10pm (upload to NYU Classes.)

Important: See problem set policy on the course web site.

Instructions. You must show all of your work and be rigorous in your writeups to obtain full credit. Your answers to the below, plots, and all code that you write for this assignment should be uploaded to NYU Classes.

### 1. (15 points) VC-dimension

- (a) Show that the VC-dimension of a finite hypothesis set H is at most  $log_2|H|$ .
- (b) Consider a hypothesis class of binary classifiers given by decision trees where we use threshold splits (assume we have only real-valued features, not categorical). The trees have no depth limit, but we restrict each attribute to only be split once on any single path from a root to a leaf (note this is a big restriction!). Show that the VC-dimension is at least  $2^d$ , where d is the dimension of a feature vector.

## 2. (15 points) **Decision Trees**

We are writing a nature survival guide and need to provide some guidance about which mushrooms are poisonous and which are safe. (Caution - example only - do not eat any mushrooms based on this table.) We gather some examples of both types of mushroom, collected in a table, and decide to train a *binary* decision tree to classify them for us (two children per node, i.e., each decision chooses some variable to split on, and divides the data into two subsets). We have one real-valued feature (size) and two categorical features (spots and color). Recall that we do binary splits on a real-valued variable by finding the threshhold with the highest information gain (see lecture 11 slides).

| $y = Poissonous?$ | $x_1 = \text{size}$ (real-valued) | $x_2$ = spots? | $x_3 =$ color |
|-------------------|-----------------------------------|----------------|---------------|
| Ν                 |                                   | Ν              | White         |
| N                 | 5                                 | Ν              | White         |
| N                 | $\overline{2}$                    | Υ              | White         |
| N                 | $\overline{2}$                    | Ν              | <b>Brown</b>  |
| N                 | 3                                 | Υ              | <b>Brown</b>  |
| N                 | 4                                 | Ν              | White         |
| N                 |                                   | N              | <b>Brown</b>  |
| Υ                 | 5                                 | Υ              | White         |
| Y                 | 4                                 | Y              | <b>Brown</b>  |
| Y                 | 4                                 | Y              | <b>Brown</b>  |
| Y                 |                                   | Y              | White         |
| Y                 |                                   | Y              | <b>Brown</b>  |

Do this problem by hand and show all of your work. Your answer must be a binary tree (any branch on  $x_1$  must have an associated threshold).

(b) What is the first attribute a decision trained using the entropy of  $\mathbb{R}^n$ (a) What is the entropy of the target variable, "poisonous"?

- (b) What is the first attribute a decision tree trained using the entropy or information gain method we discussed in class would use to classify the data?
- (c) What is the information gain of this attribute?
- (d) Draw the full decision tree learned from this data set (no pruning, no bound on its size).
- (e) Now consider the following data, where we wish to predict the target variable Y . Suppose we train a decision tree (again using information gain, and again with no pruning or bound on size).

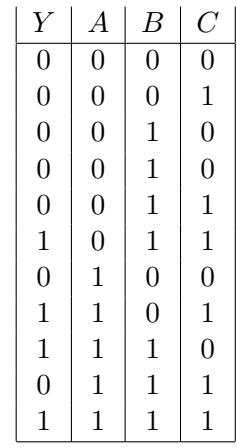

What would be the *training* error of our classifier? Give as a percentage, and explain why. (*Hint: you can do this by inspection; there are no significant calculations* required.) required.)

## 3. (15 points) Decision Trees - Experiments with real data

### Adult (Census Income) Dataset from UCI Machine Learning Repository

After working through the toy example, let's work with a more realistic dataset. The Adult Dataset (Blake and Merz, 1998) was extracted from the 1994 Census database. The prediction task here is to determine whether a person makes over 50K a year. Out of  $48,842$  samples, it has about  $24\%$  positive (income  $>50K$ ) and 76% negative (income  $<=$  $50K$ ) samples; some of the features have missing values (marked by '?') and there are 4  $\alpha$  requires. continuous and 8 categorical features.

You can refer to <http://archive.ics.uci.edu/ml/datasets/Adult> for more information on the dataset and attributes. For this set of experiments, we have pre-processed the weighted error on the data step. original dataset: removed two unused features (fnlwgt, education num) and partitioned<br>them into training and testing them into training and testing.

 $\blacksquare$  and the next  $\blacksquare$  and the new  $\blacksquare$  original dataset from the UCI repository. Data files should Bataset. These as not use the original dataset from the COT repository. Butd fits show be downloaded from the course website. <http://cs.nyu.edu/~dsontag/courses/ml16/>

 $\frac{1}{2}$  you compute the overall (ensemble) classifier  $\frac{1}{2}$ **Software:** We will be using the Decision Tree implementation in the **python** based Ma-<br>china Learning library **ceility** learn chine Learning library scikit-learn.

# dime first and second weak learners.<br><http://scikit-learn.org/stable/modules/tree.html#classification>

### Experiments:

support missing values. In this step we will use a very simple method to fill in the (a) Handle missing values: The scikit-learn implementation of Decision Trees does not

missing values. For continuous values - you can substitute with the mean or median value of the particular feature, for categorical values - you can substitute with the mode. Calculation of these statistics should be done only on training data.

(b) More pre-processing: Another limitation of scikit-learn's DecisionTreeClassifier is that they do not accept non-numeric values. That is, the categorical features cannot be used as is. (The same problem would arise had you wanted to use a SVM for this classification problem.)

One way to overcome this is to transform the feature space, making one binary valued feature out of each value of the categorical features, while keeping the numeric features intact. Pseudocode goes something like this:

```
INITIALIZE new_features = []
FOR EACH feat IN original_features:
    IF feat.type == CONTINUOUS or NUMERIC:
        new_features.append(feat.name)
    IF feat.type == CATEGORICAL:
        FOR each feat.value:
            new_feat_name=feat.name + SOME_SEPARATOR + feat.value
            new_features.append(new_feat_name)
```
When transforming the original data record, numeric (i.e. continuous) features remain unchanged, and each of the binary valued features that replace the categorical features is set to 1 or 0 depending on whether the original categorical feature takes the relevant value.

Finally, randomly assign the data points to the training set (70%) and validation set  $(30\%).$ 

(c) Tune Decision Tree classifier: As mentioned in class, full depth Decision Trees are prone to overfitting. One way to address this is via pruning, but scikit-learn does not support pruning. Instead, it has two parameters that you can tune: max depth, which limits the depth of the decision tree, and  $min\_samples\_leaf$ , which requires that every leaf has at least this many data points.

Generate two plots where on the X-axis you vary one of the parameters (see below) and on the y-axis you show classification accuracy. Each plot should have two lines on it, one for accuracy on training set and another for accuracy on validation set:

1. max\_depth =  $[1, 2, 3, \ldots, 30]$ 

2.  $min\_samples\_leaf = [1, 2, 3, \ldots, 50]$ 

Save your best choices of parameters.

Create a visualization of the top 3 levels of your Decision Tree obtained using the optimal max depth and min samples leaf found above.. In scikit-learn you can use pydot which uses graphviz binaries; refer the tutorial for example [http://](http://scikit-learn.org/stable/modules/tree.html) [scikit-learn.org/stable/modules/tree.html](http://scikit-learn.org/stable/modules/tree.html).

Optional: You can try other parameters and their combinations to find the best performing classifier on the validation-set.

(d) Evaluate on test data: Train your best configuration of DecisionTreeClassifier on the full training data, and report its performance on the test dataset.